## 选项卡布局

## 视频要点

本视频主要介绍在仪表板中,如何使用选项卡组件,实现更丰富的数据组织方式和页面布局 效果。

选项卡使用场景介绍

- 数据过滤范围设置
- 自动播放设置
- 外观样式设置

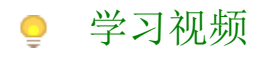

您的浏览器不支持播放此视频。

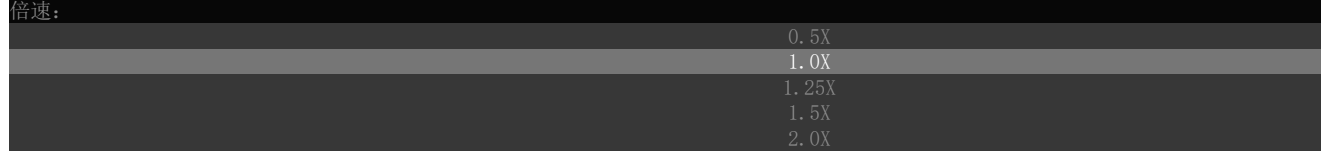